# Conditionals/Branching

exam1 = int(input("What is your first exam score? ")) exam2 = int(input("What is your second exam score? ")) exam3 = int(input("What is your third exam score? ")) average =  $(exam1 + exam2 + exam3) / 3$ print("Your exam average is", average)

exam1 = int(input("What is your first exam score? "))  $exam2 = int(input('What is your second exam score? '))$ exam3 = int(input("What is your third exam score? ")) average =  $(exam1 + exam2 + exam3) / 3$ 

**extra\_pts = int(input("How many extra credit points did you earn? "))**

**average = average + extra\_pts**

print("Your exam average is", average)

exam1 = int(input("What is your first exam score? ")) exam2 = int(input("What is your second exam score? ")) exam3 = int(input("What is your third exam score? ")) average =  $(exam1 + exam2 + exam3) / 3$ 

**choice = input("Did you do the extra assignment? ") if choice == "yes": average = average + 5** print("Your exam average is", average)  $|| |f||$ statement

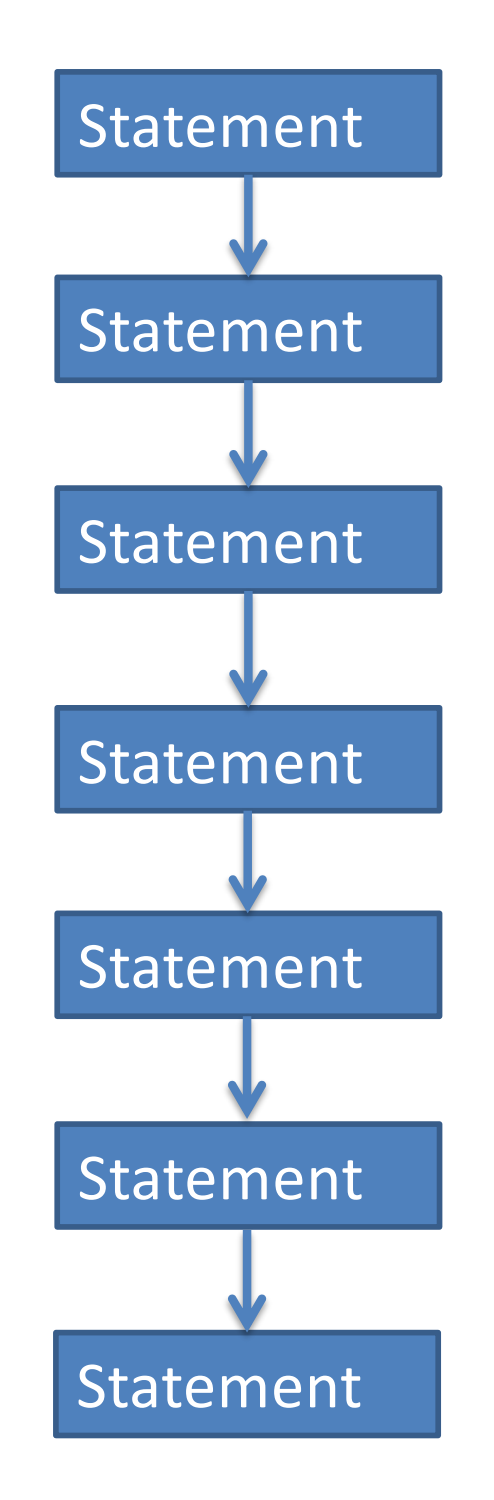

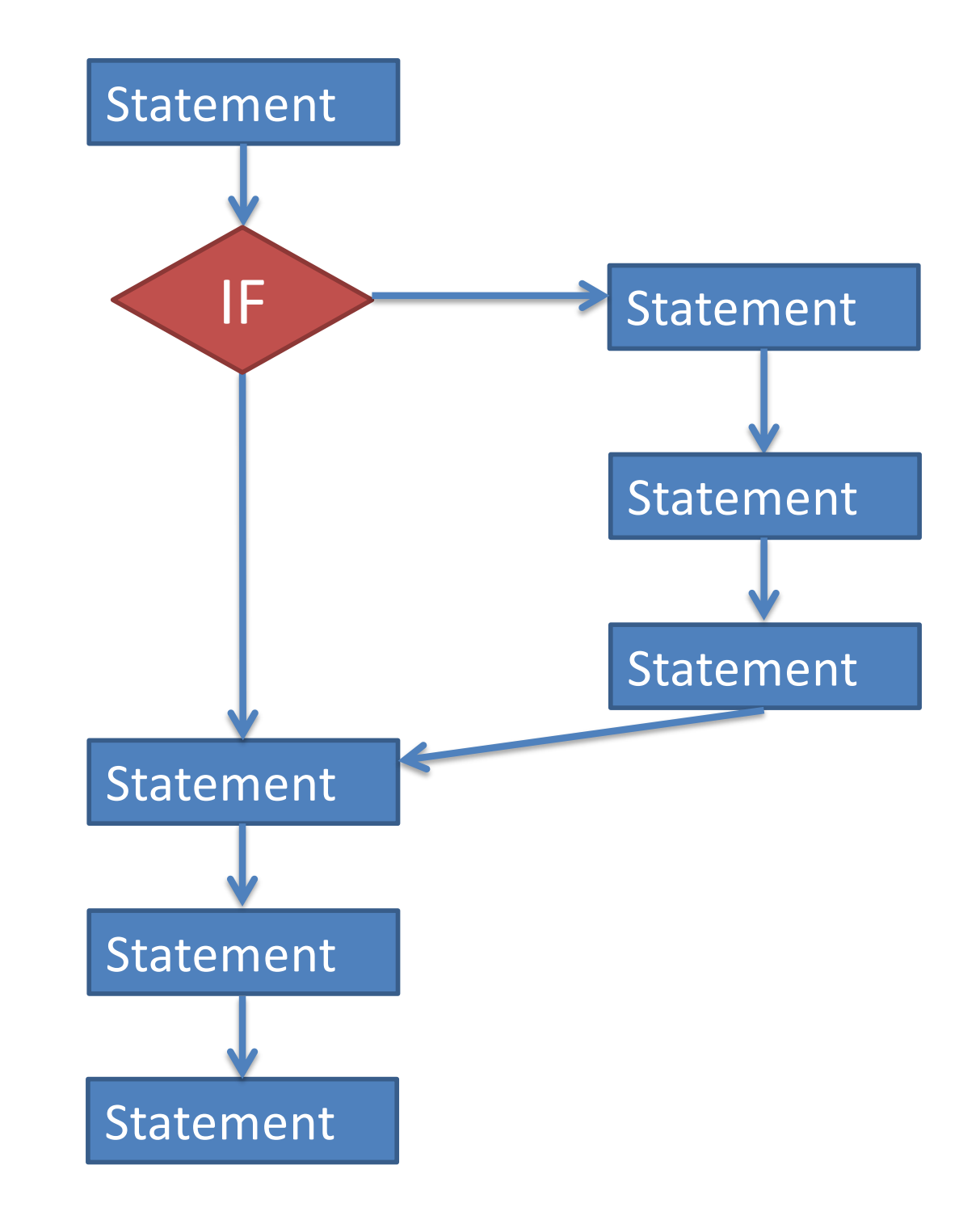

## **if** *condition* :

statement

statement

The *condition*  must be something that is True or False.

more statements…

statement

statement

more statements…

• Conditions are often built from the *relational operators:*

 $!=$  < <= > >=

- These operators compare two values, and give you back a true/false value.
- Can compare ints, floats, or strings.
	- ints and floats are comparable to each other.
	- strings are only comparable to other strings.

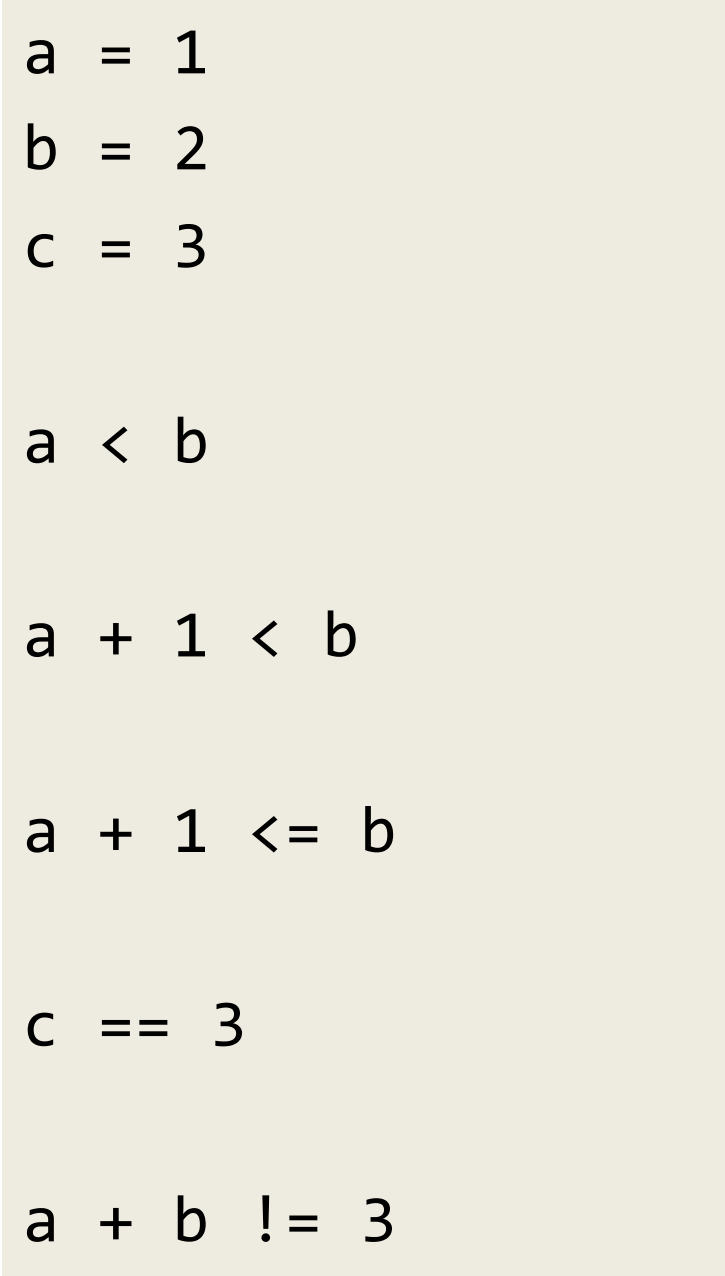

- $x = "hello"$
- y = "computer"
- $z = 141$
- $x = "hello"$
- $x = "Hello"$
- x < y
- x < "Hello"
- x < z

Suppose we want to write a program to figure out if someone should be paid overtime (if they work more than 40 hours per week).

hours per day = float(input("Hours per day? ")) days per week =  $int(int"$ Days per week? "))

if \_\_\_??? : print("You should get paid overtime!")

hours\_per\_day \* days\_per\_week > 40 40 < hours\_per day \* days per week Suppose I'm buying doughnuts for my colleagues. The store has chocolate doughnuts and powdered sugar doughnuts. But my colleagues are only happy if I buy exactly one more chocolate doughnut than the number of powdered sugar doughnuts I buy.

num\_choc = int(input("How many chocolate? ")) num\_sugar = int(input("How many sugar? "))

if \_\_\_???\_\_\_: print("Happy colleagues")

num choc – 1 == num sugar num choc  $==$  num sugar  $+ 1$ num choc – num sugar  $== 1$  • If statement:

– Run some extra statements if a condition is true.

• But what if you want run one set of statements if a condition is True, and a different set of statements if the condition is False?

# **if** *condition* :

#### statement

more statements…

#### **else**:

## statement

## more statements…

#### more statements…

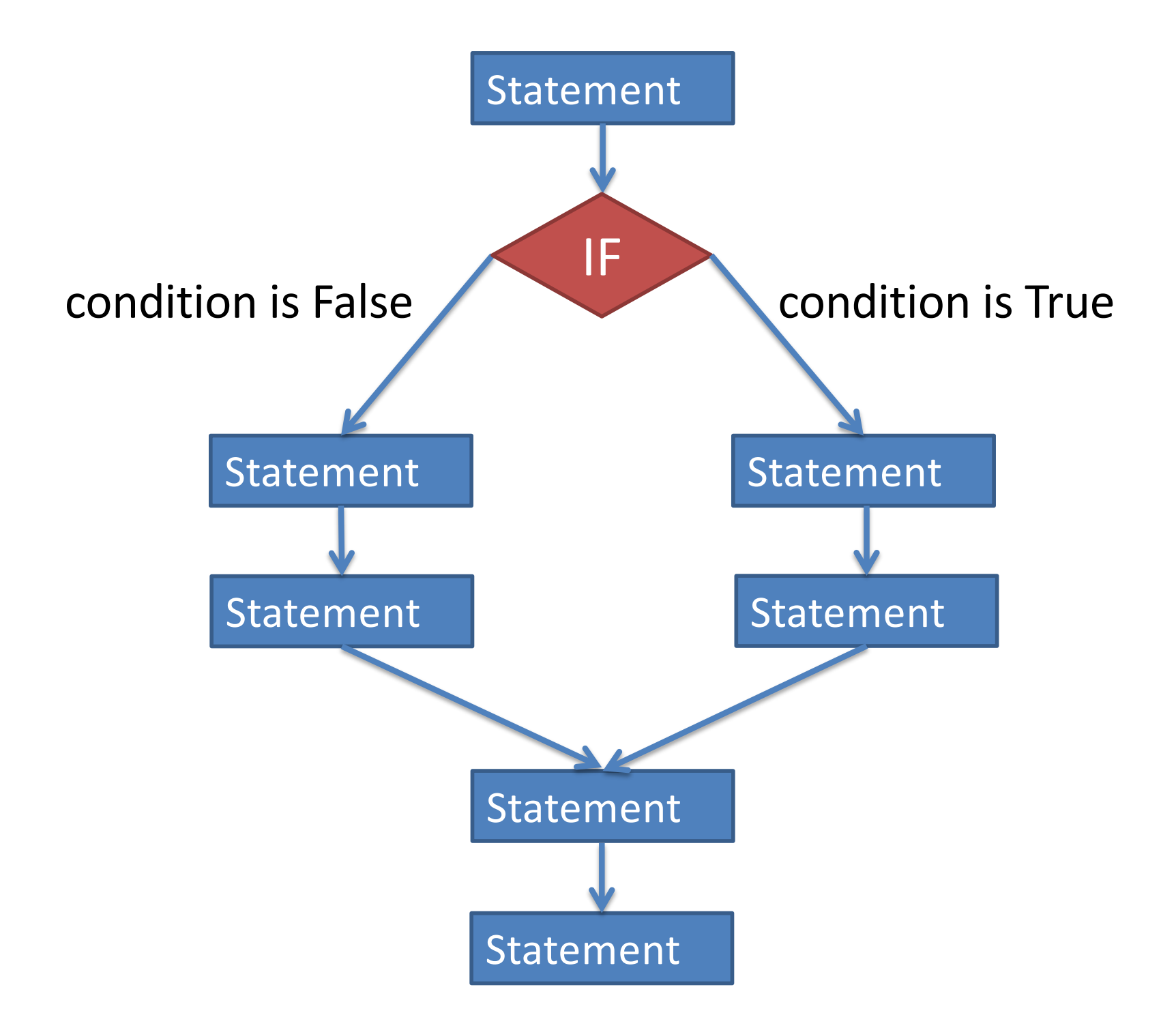

exam1 = int(input("What is your first exam score? ")) exam2 = int(input("What is your second exam score? ")) exam3 = int(input("What is your third exam score? ")) average =  $(exam1 + exam2 + exam3) / 3$ 

```
choice = input("Did you do the extra assignment? ")
if choice == "yes":
 print("Your exam average is", average + 5)
else:
```
print("Your exam average is", average)

- Write a program that asks the user to type in his or her age, and prints whether or not they are (legally) able to drink. *[use if-else]*
- Write a program that asks the user if they want to calculate the area of a square or a triangle. (The user will type in square or triangle.)
	- If they enter square, then ask the user for the length of a side and print the area.
	- $-$  If they enter  $triangle$  index then ask the user for the base and height and print the area.

 $y = 2$  $z = 3$ if  $x < y$ :  $x = x + 1$  $z = x - 1$ if  $y < z$ :  $y = y - 1$ if  $x < y$ :  $x = x + 1$ else:  $z = z + x + 1$  $print(x, y, z)$ 

 $x = 1$